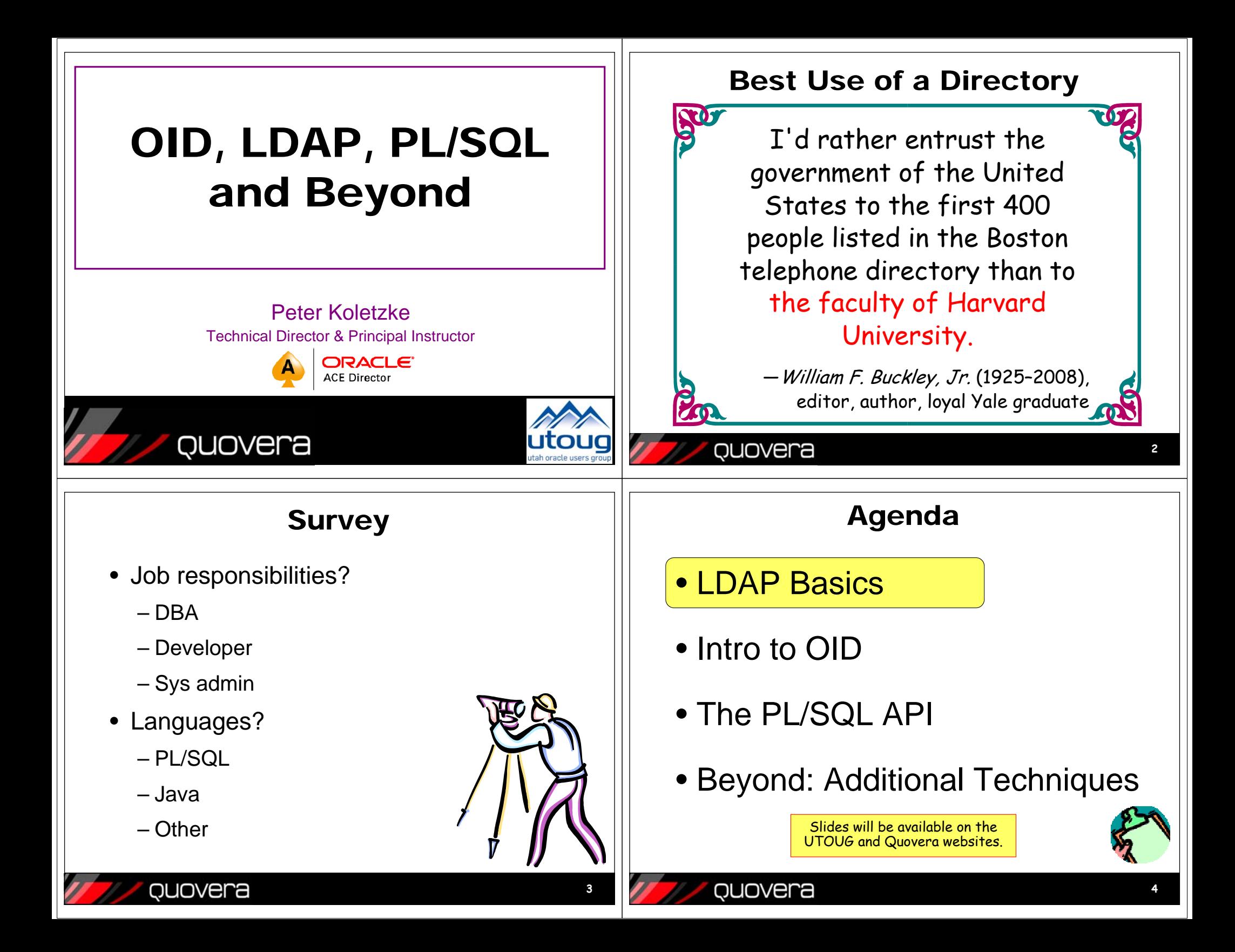

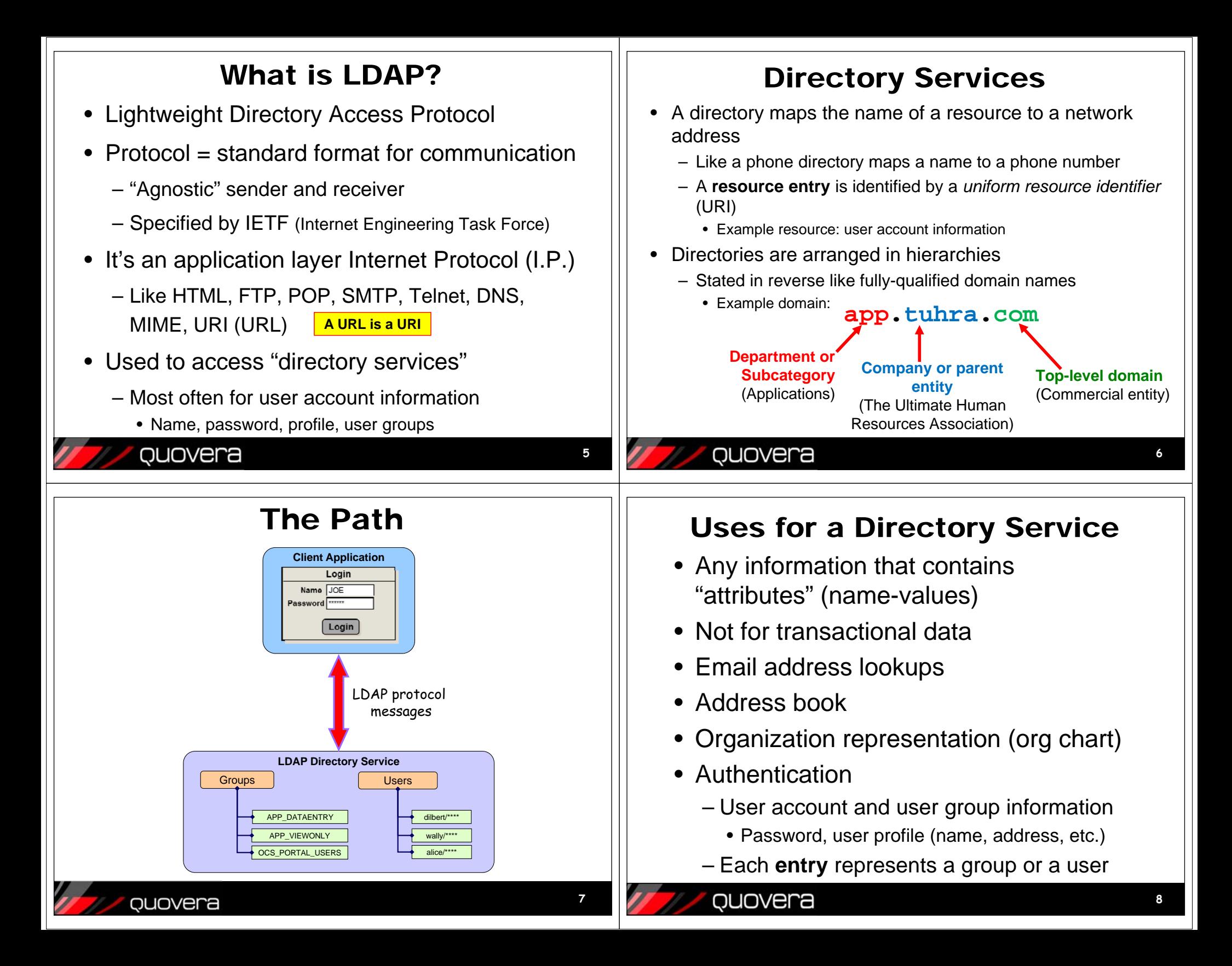

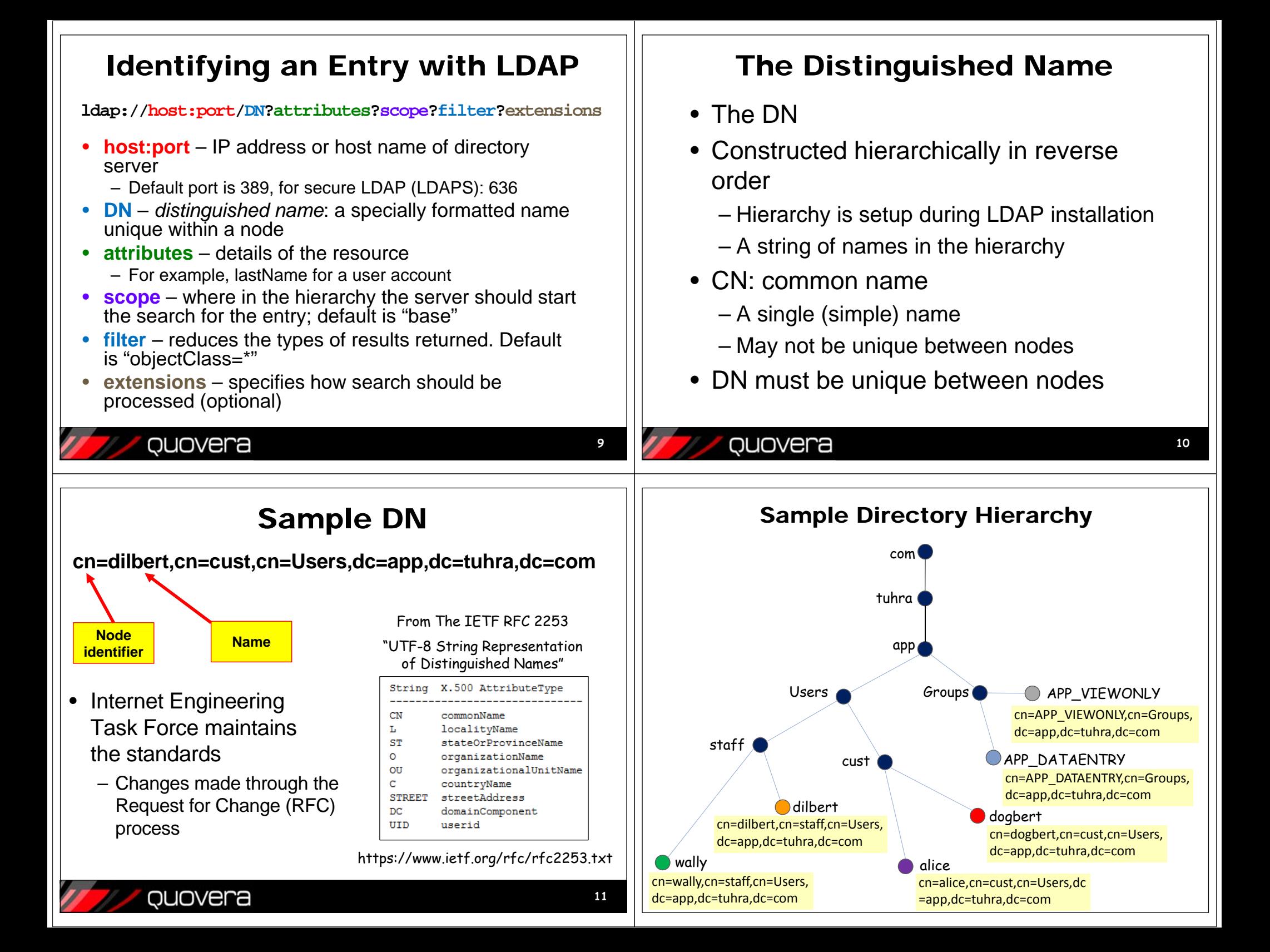

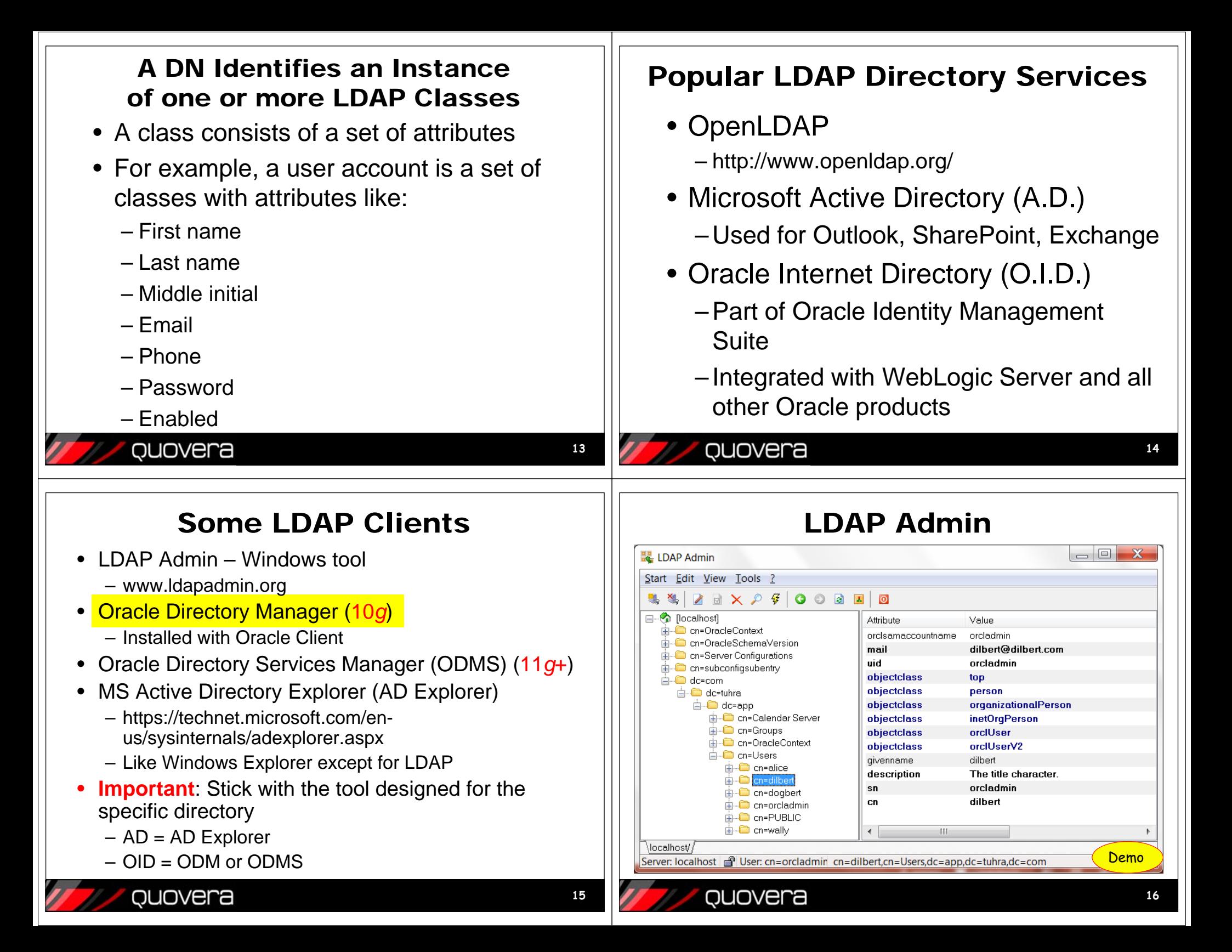

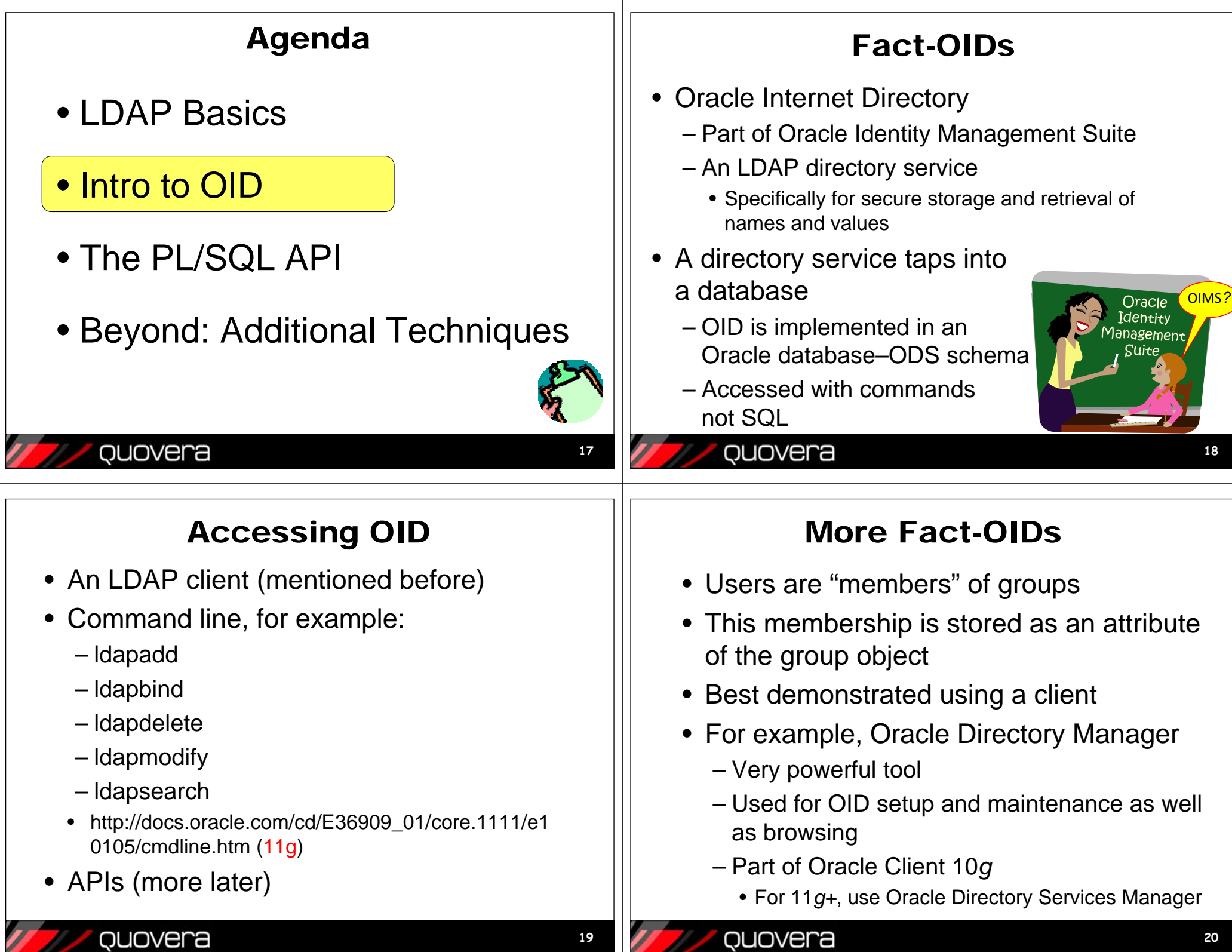

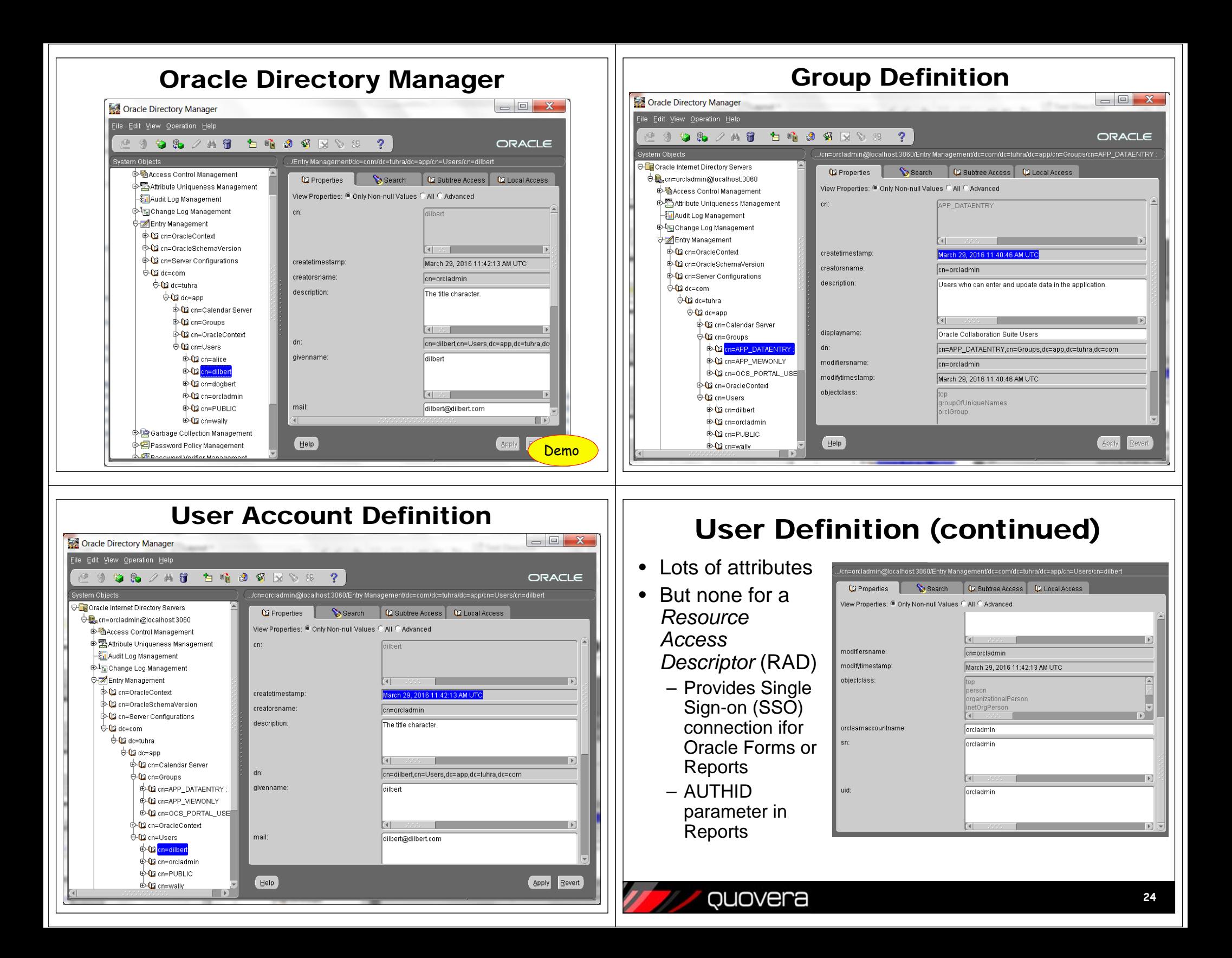

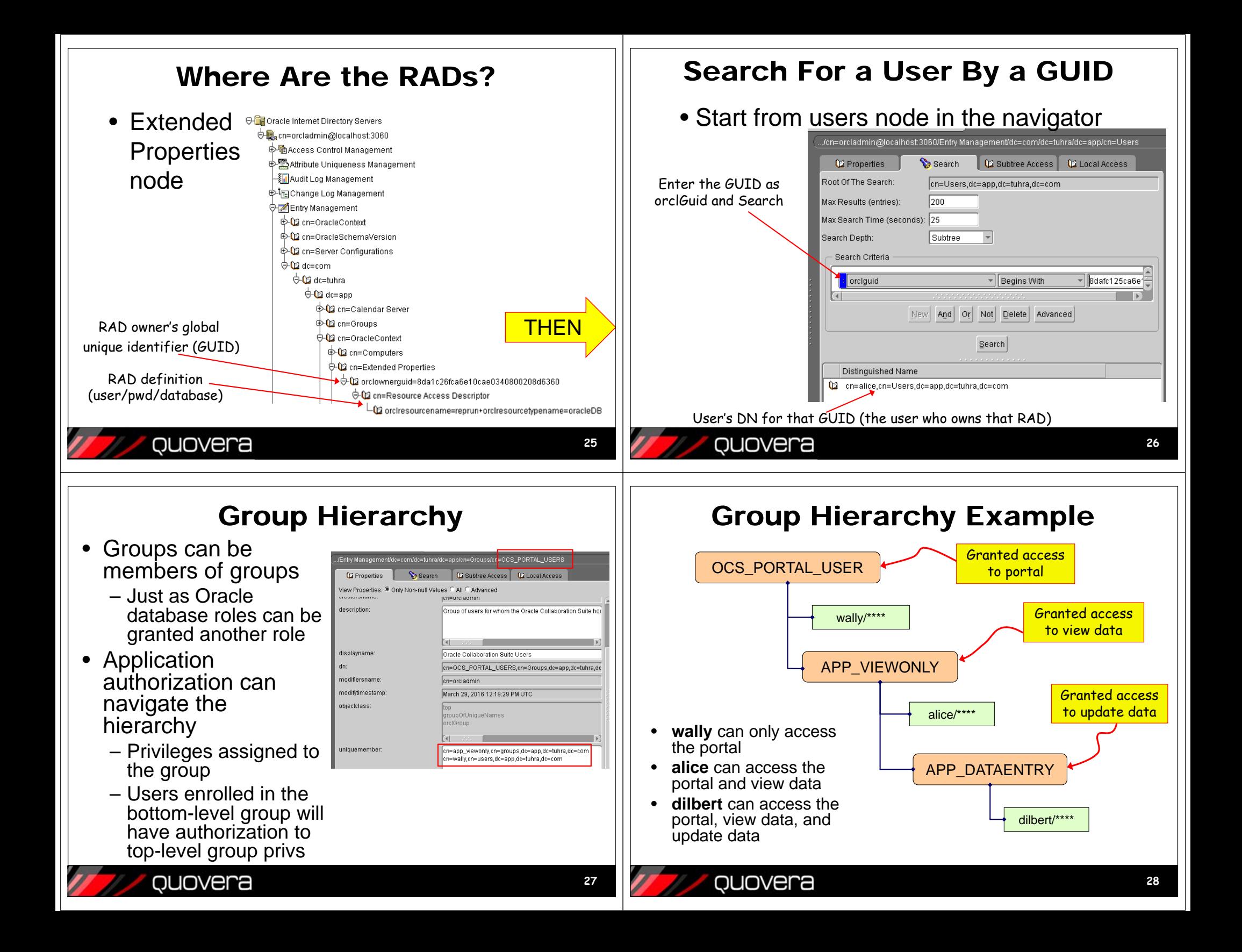

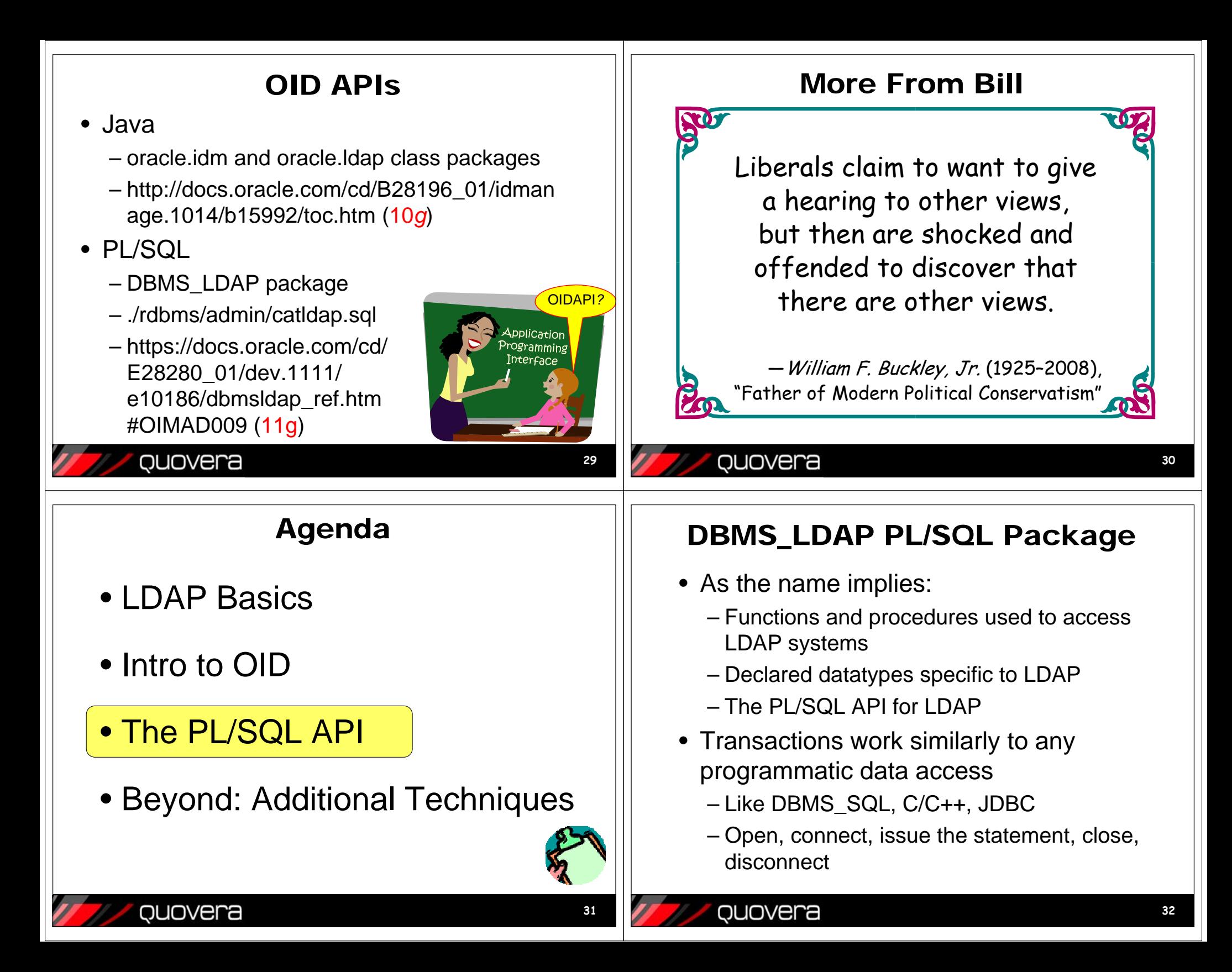

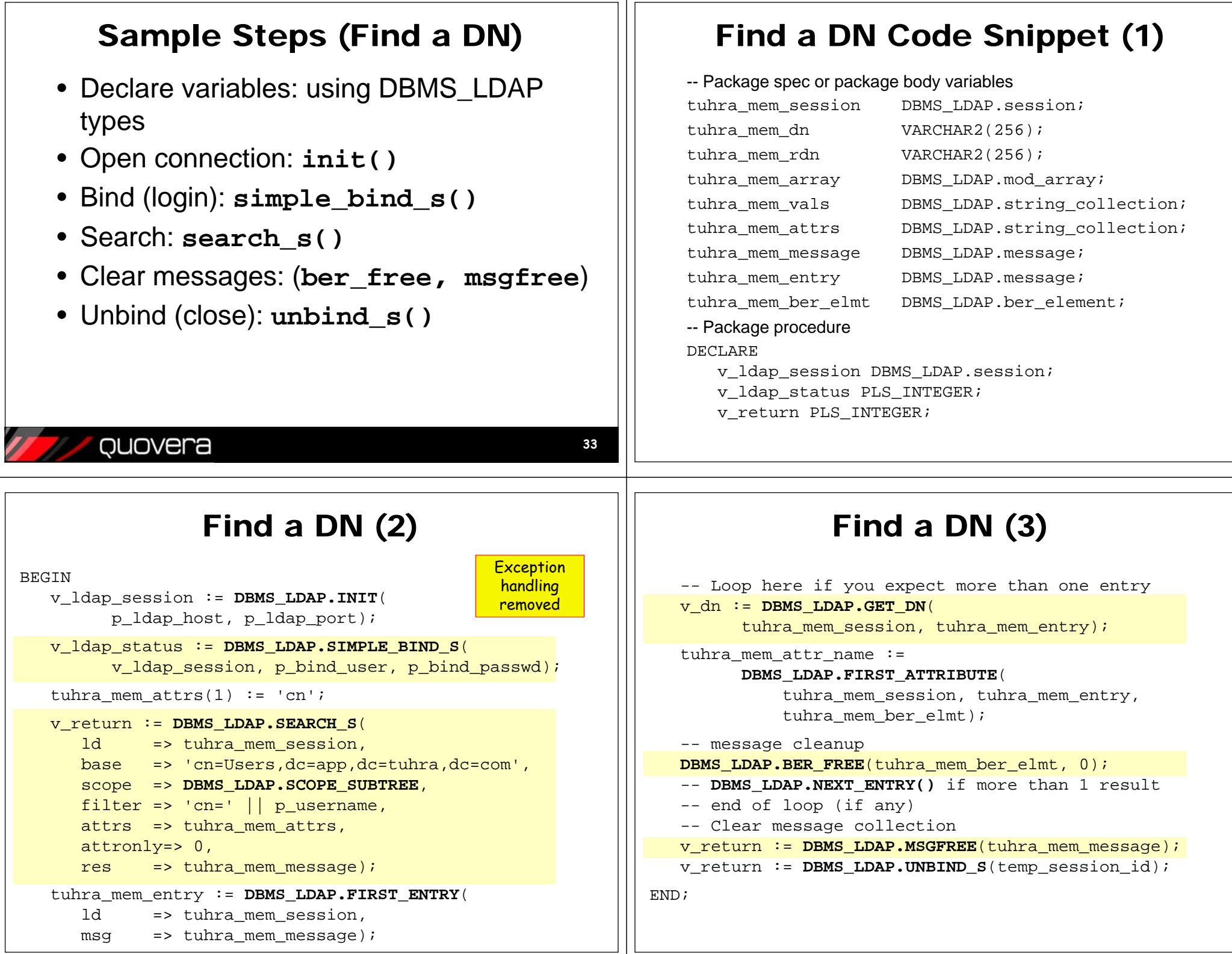

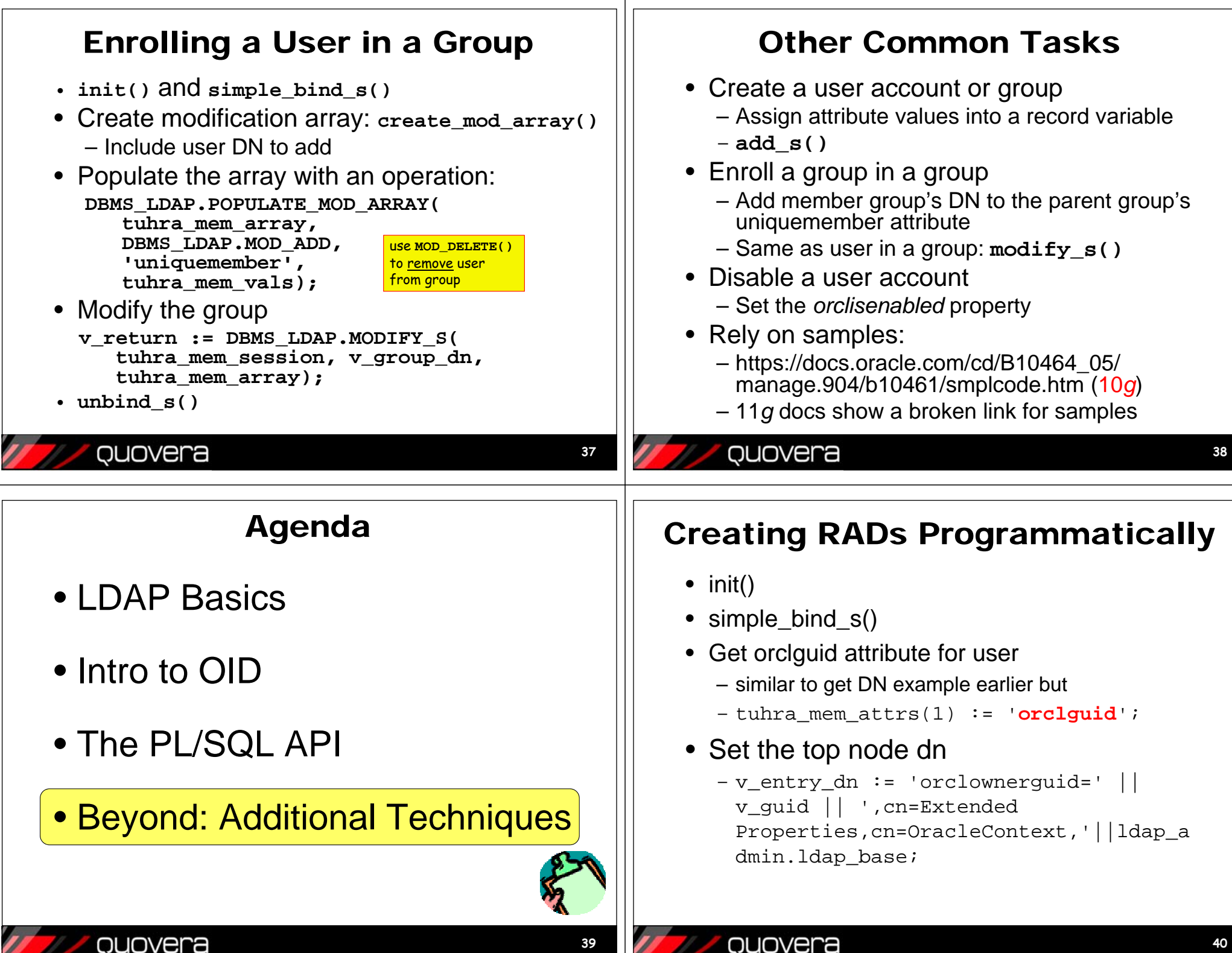

ouovera

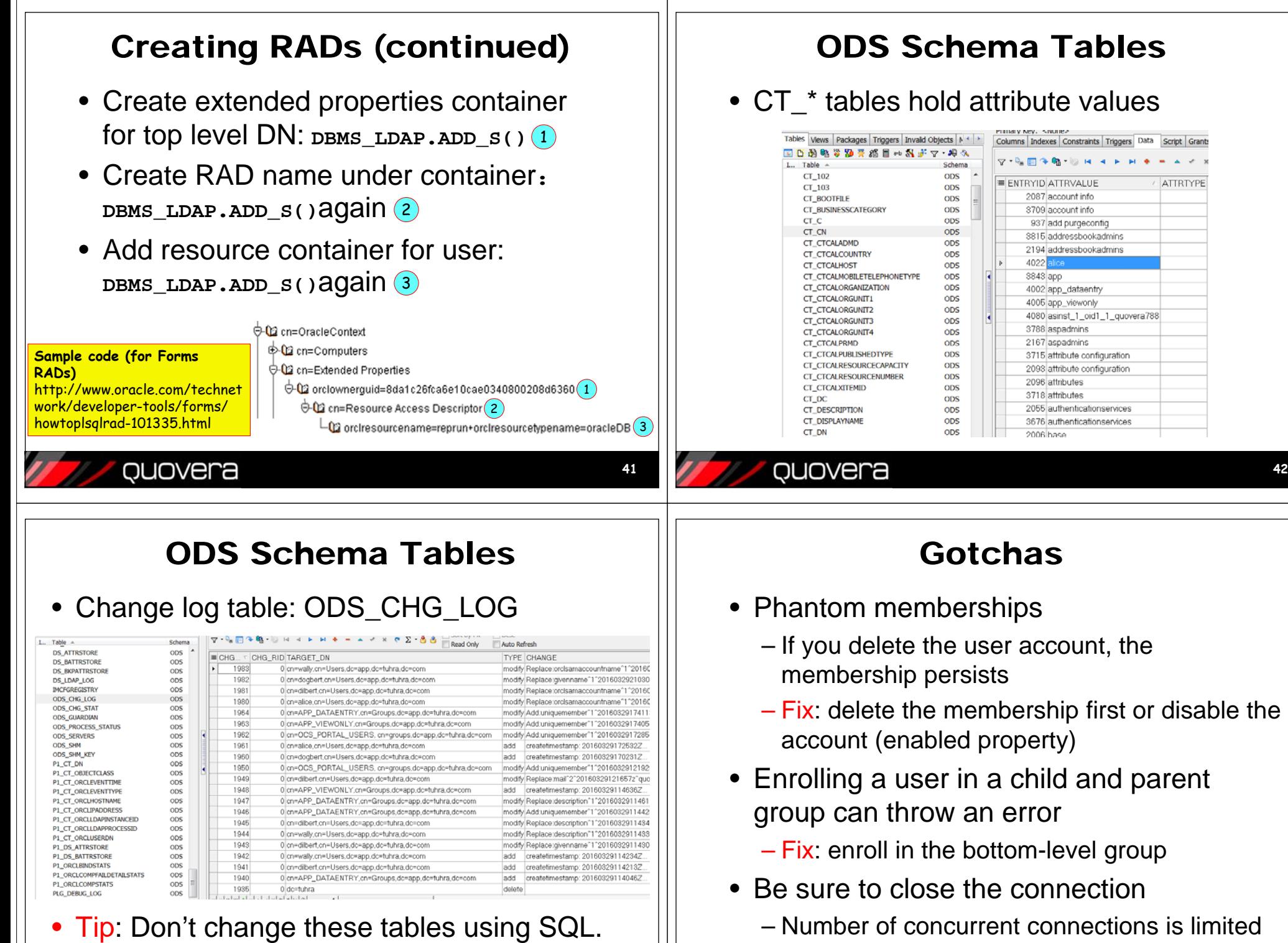

**43**

quovera

## QUOVera

**42**

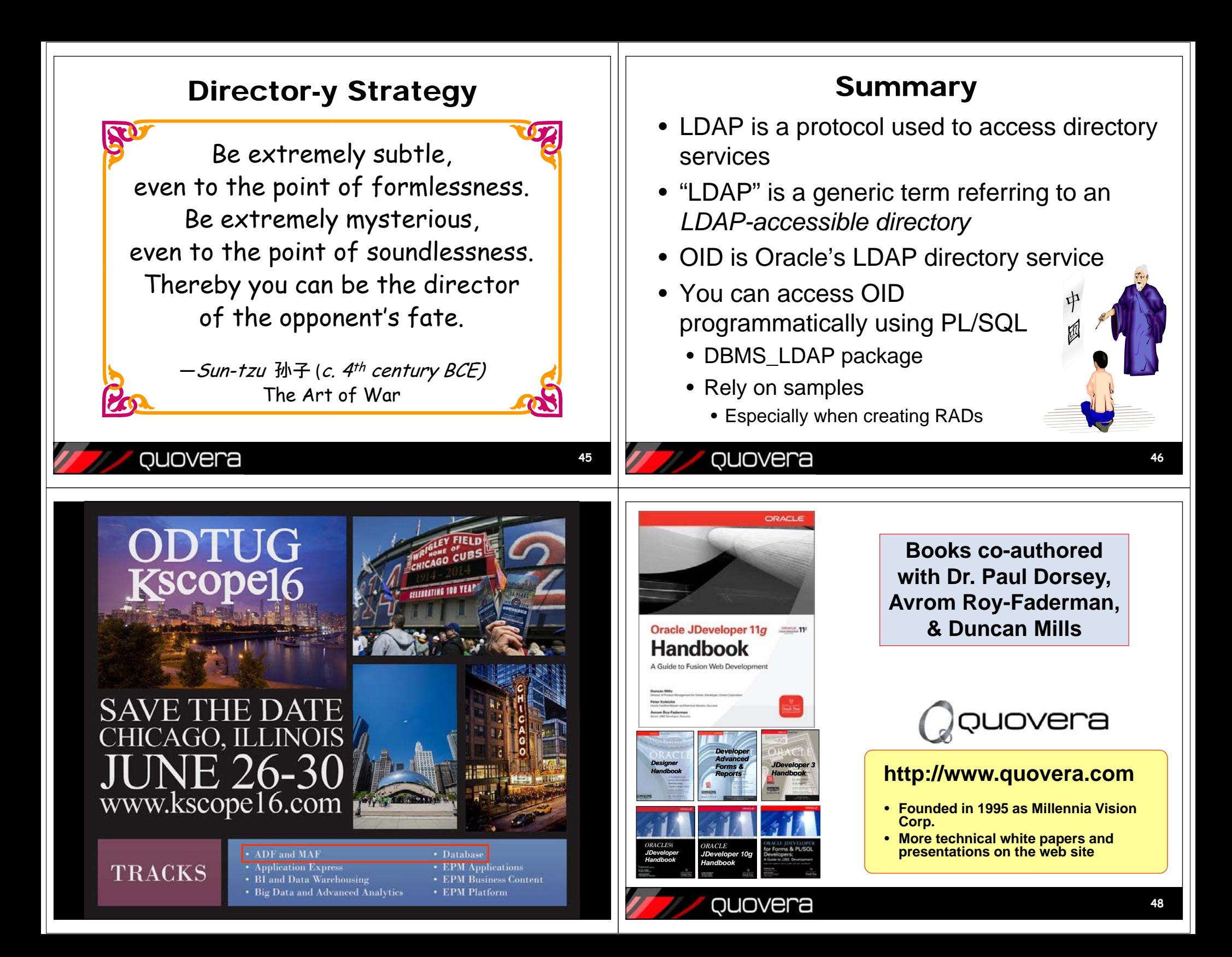